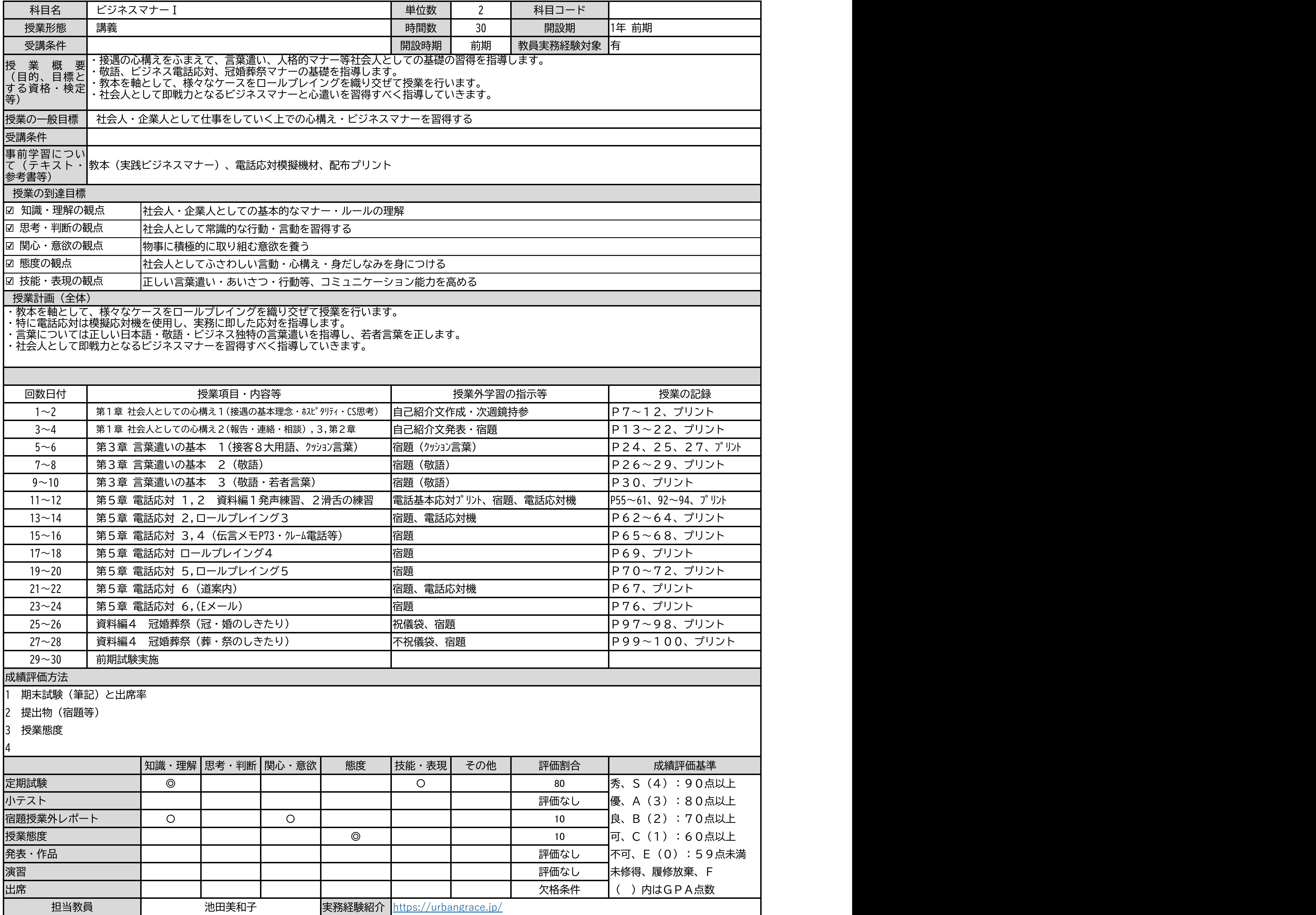

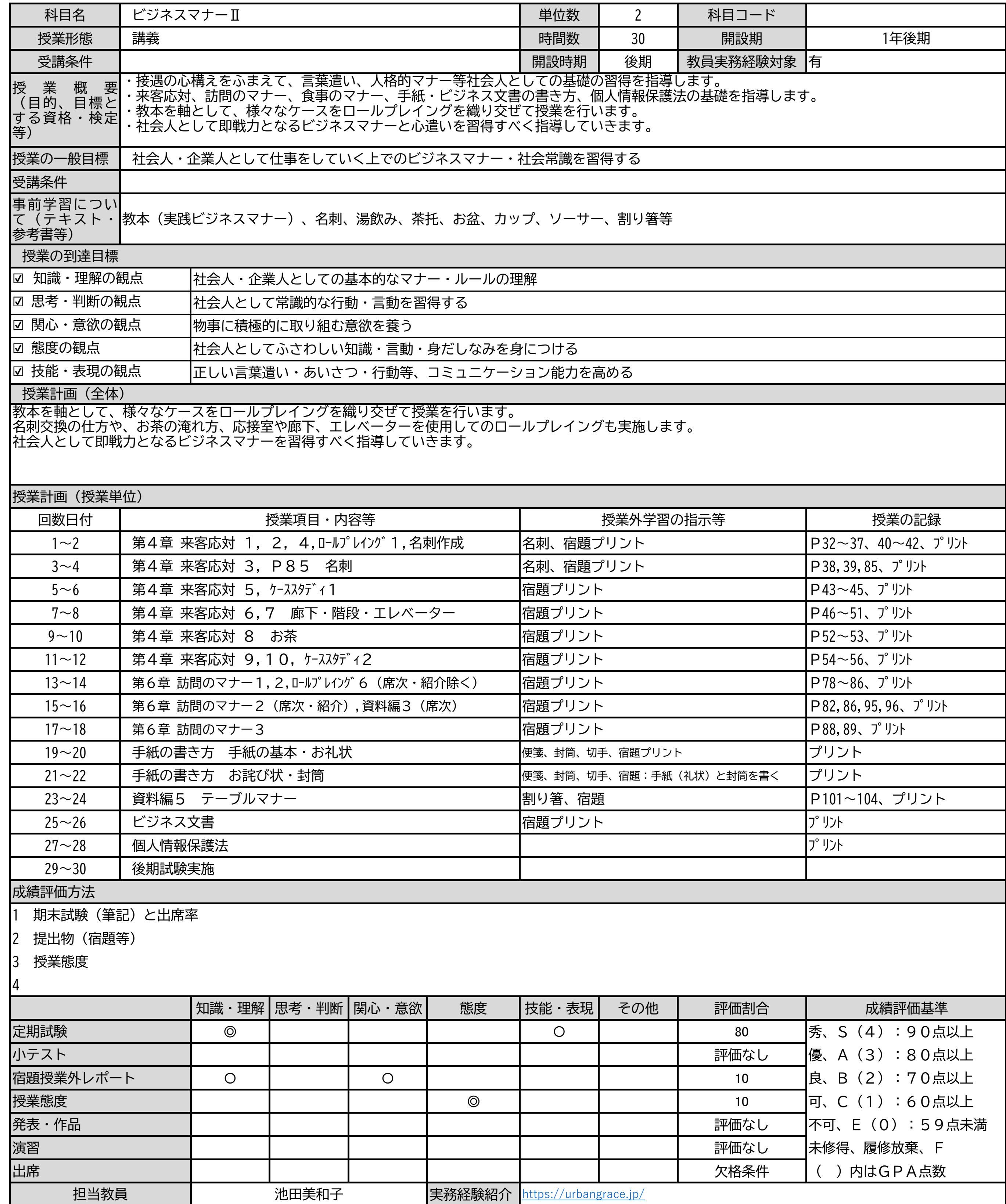

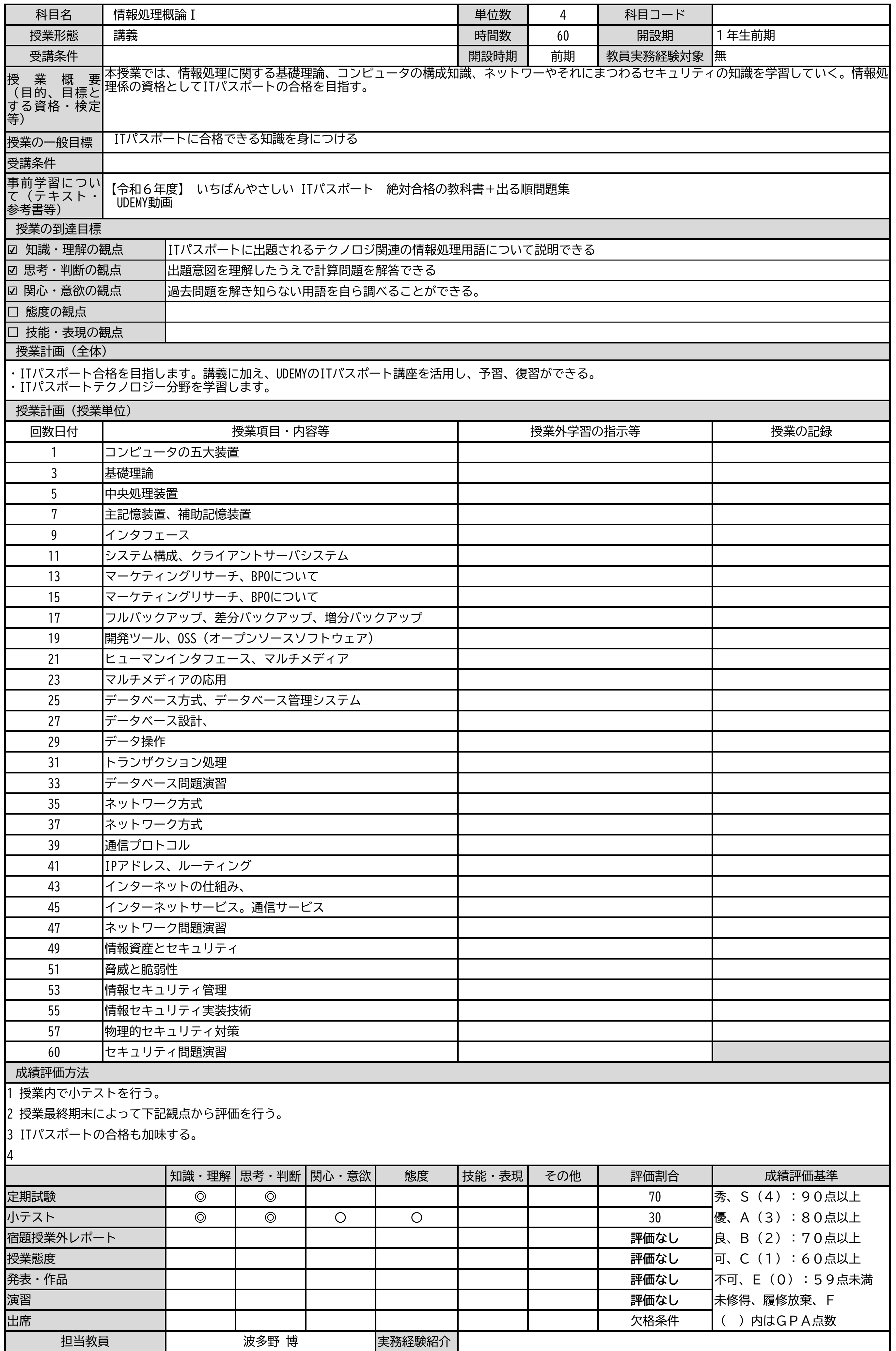

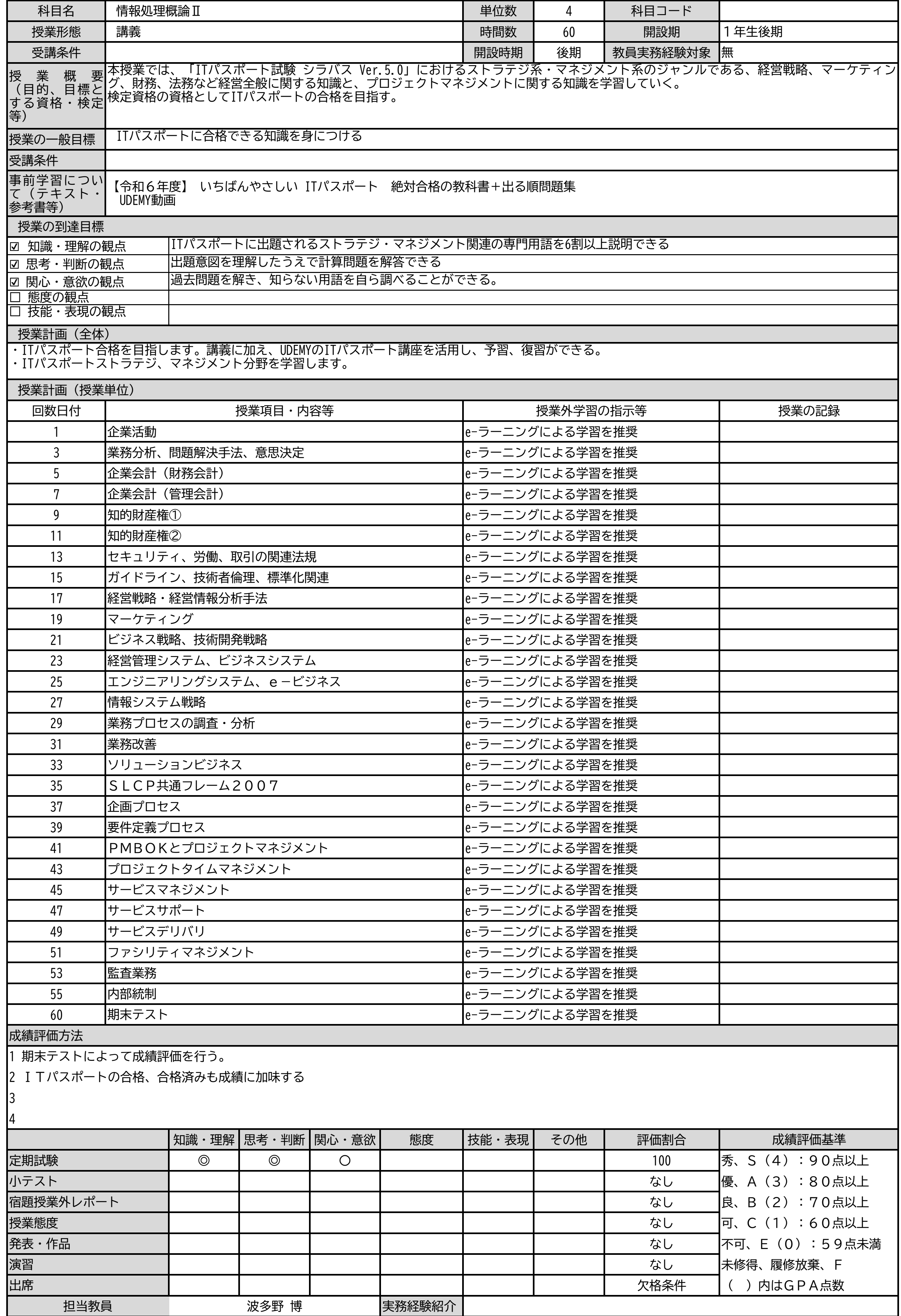

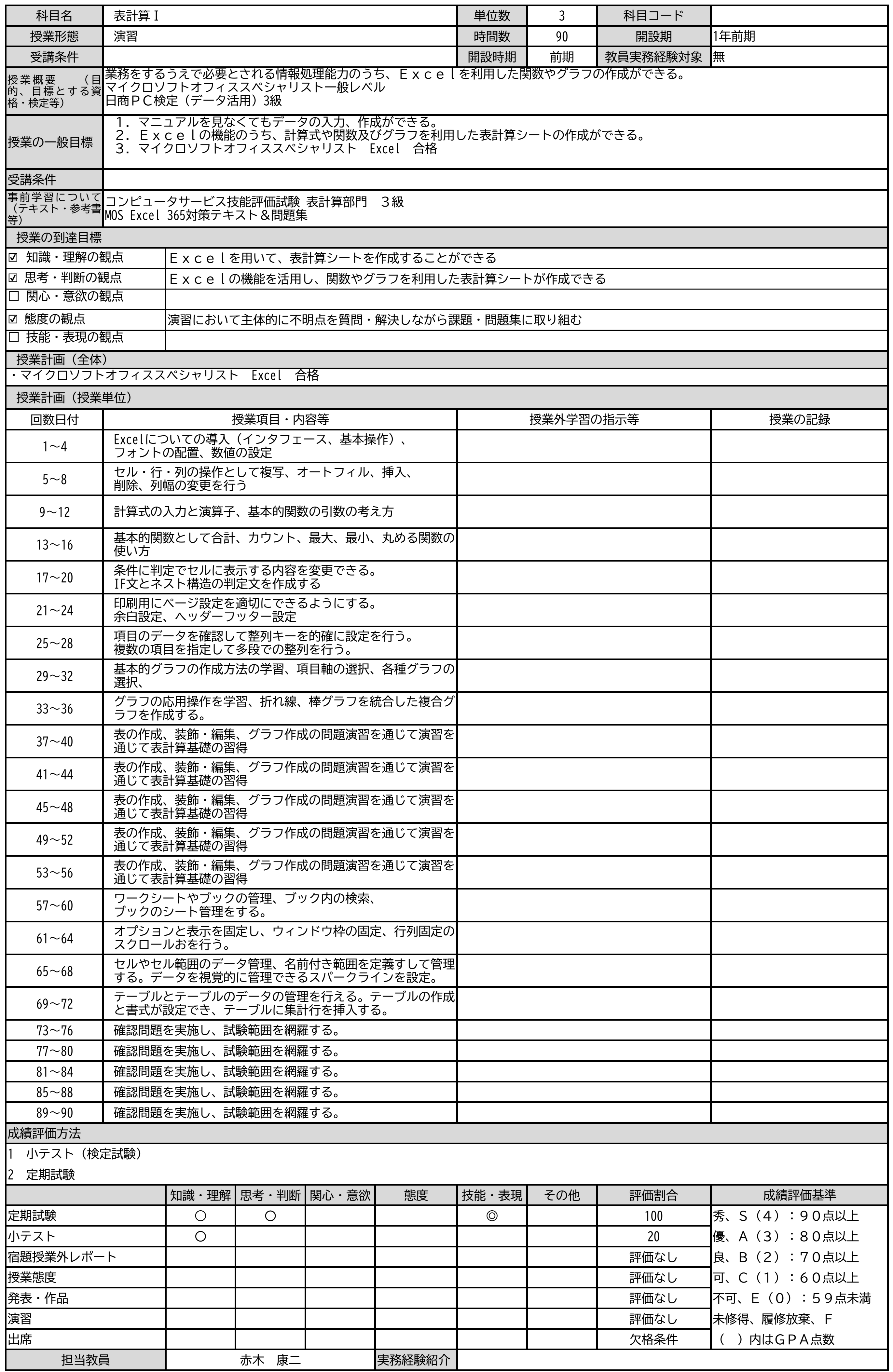

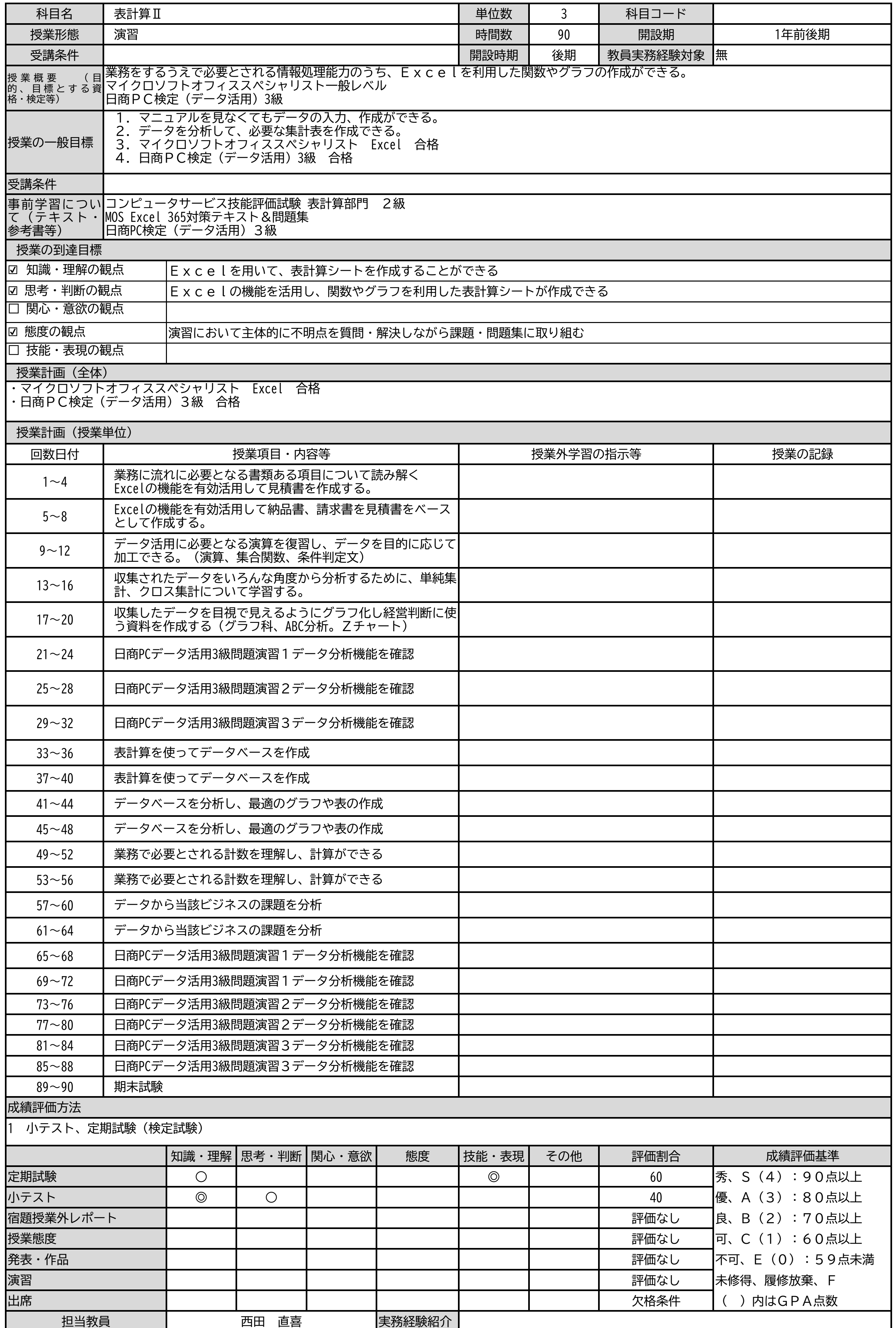

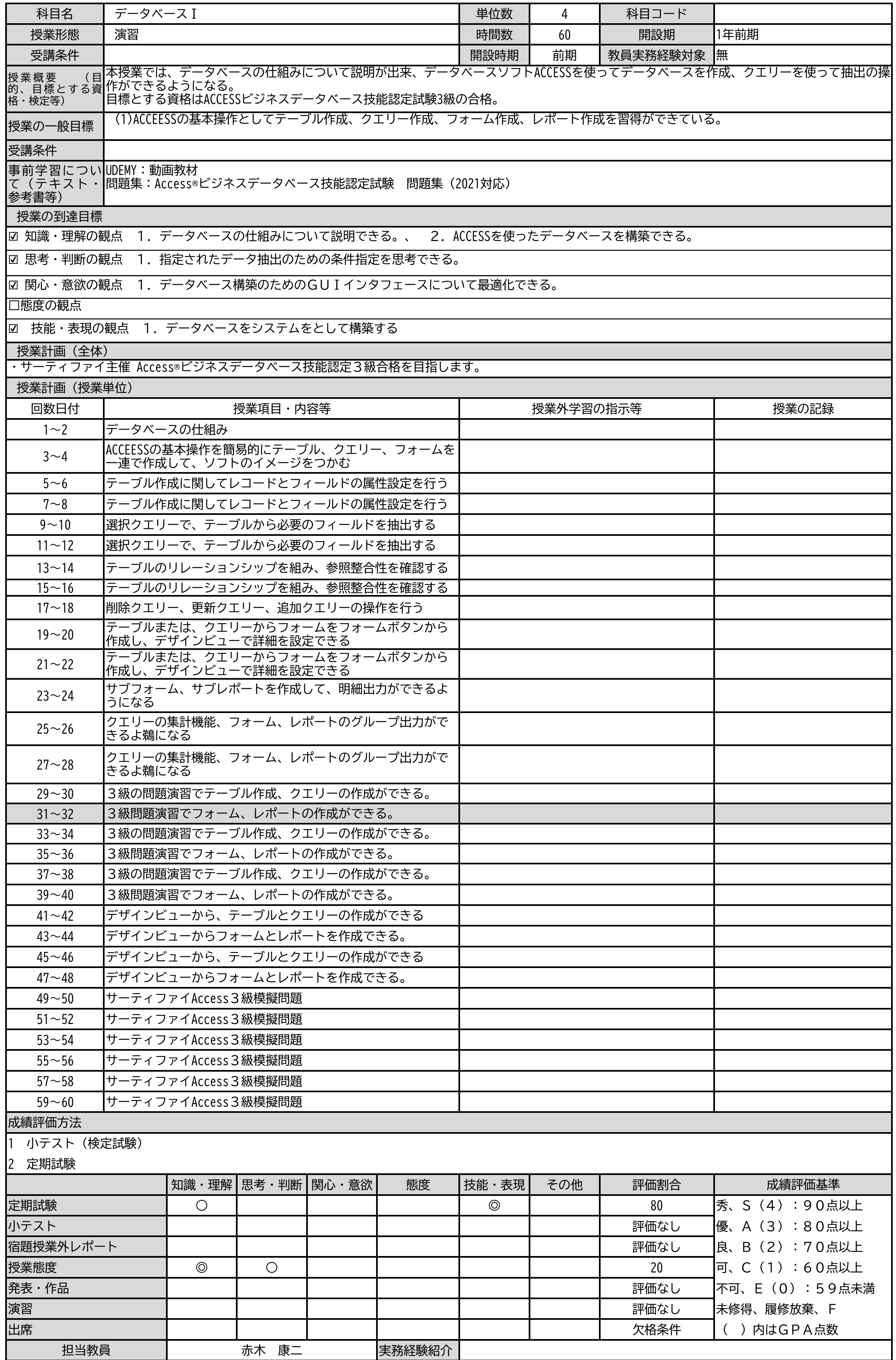

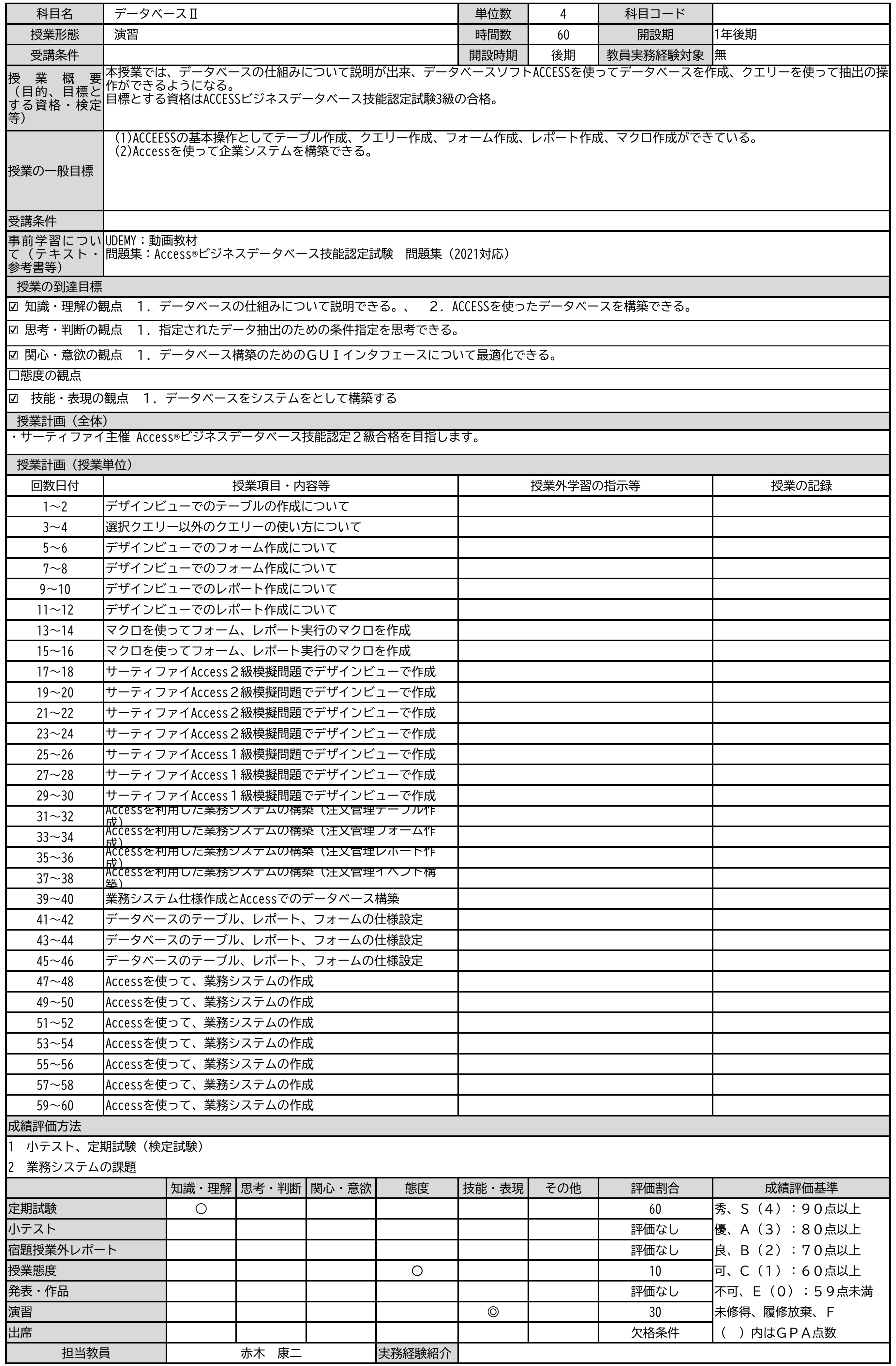

![](_page_8_Picture_393.jpeg)

![](_page_9_Picture_369.jpeg)

 $\overline{\phantom{a}}$ 

![](_page_10_Picture_344.jpeg)

![](_page_11_Picture_351.jpeg)

![](_page_12_Picture_333.jpeg)

 $\overline{\phantom{a}}$ 

![](_page_13_Picture_332.jpeg)

![](_page_14_Picture_341.jpeg)

![](_page_15_Picture_317.jpeg)

![](_page_15_Picture_318.jpeg)

1 授業内で下記観点から評価を行う。

2 授業最終課題提出によって下記観点から評価を行う。

3

![](_page_15_Picture_319.jpeg)

![](_page_16_Picture_336.jpeg)

![](_page_17_Picture_327.jpeg)

![](_page_18_Picture_365.jpeg)

![](_page_19_Picture_365.jpeg)

![](_page_20_Picture_346.jpeg)

![](_page_21_Picture_390.jpeg)

![](_page_22_Picture_386.jpeg)

![](_page_23_Picture_409.jpeg)

![](_page_24_Picture_440.jpeg)

![](_page_25_Picture_414.jpeg)

![](_page_26_Picture_377.jpeg)

基礎知識の試験

授 業 概 要 (目的、目標と する資格・検定

受講条件

事前学習につい て(テキスト・

参考書等)

![](_page_27_Picture_367.jpeg)

![](_page_27_Picture_368.jpeg)

![](_page_27_Picture_369.jpeg)

2 フライヤーづくりの課題

授業計画(全体)

□ 態度の観点

等)

授業の到達目標

出来るようになる。

![](_page_28_Picture_340.jpeg)

![](_page_28_Picture_341.jpeg)

![](_page_29_Picture_358.jpeg)

![](_page_30_Picture_373.jpeg)